# KAGRA Type-C suspension simulation

This JupyterNotebook generates transfer functions of Type-C suspensions of KAGRA.

The simulation code was originally developed by K. Arai for TAMA suspensions.

## **Preparation**

## **Install Wolfram Engine**

This notebook is written in Wolfram language (not Python).

In order to run the notebook, you need to install Wolfram Engine from here: <https://www.wolfram.com/engine/index.ja.php?source=footer>

Then install WolframLanguageForJupyter from here: <https://github.com/WolframResearch/WolframLanguageForJupyter>

Please follow the instruction there.

#### **Coordinate system definition**  $\overline{\phantom{a}}$

#### **Load the simulation kernel**

Load the core simulation code.

```
In [365]:
           Get[FileNameJoin[{"dp2D_kernel.3.0.m"}]]
```
## **Test Mass Type**

There are two variations in Type-C: TM type and PO type. TM type is used for MCe, IMMT1, IMMT2, OMMT1 and OMMT2. PO type is used for MCi, MCo and OSTM1.

In this section, we will compute the TFs of TM type suspensions.

## **Load Geometry**

In [366]:

<<"TM\_Type\_geometry.m"

### **Find the equilibrium points**

In [367]:

findEquivXY; findEquivYZ; findEquivZX;

1: {0, -63.705, 0, 0, 63.5298, 0} 2: {0, -0.00899875, 0, 0, 0.00899875, 0}

## **Set the EQOM matrices**

In [370]:

setMat

## **Eigen frequencies**

In [371]:

Map[MatrixForm,{eigenFreqxy,eigenFreqyz,eigenFreqzx}]

Out[371]:

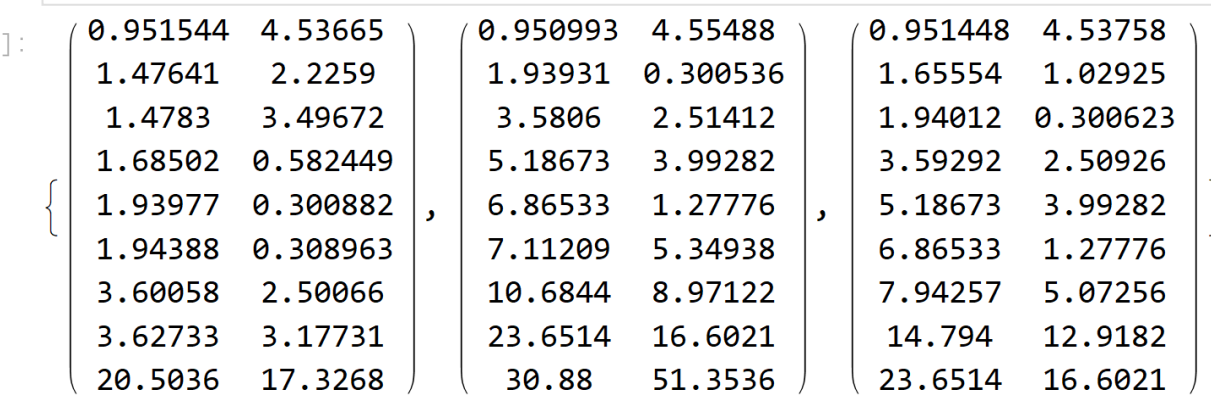

## **Calculate vibration isolation ratio**

In [372]:

calcVIRxy; calcVIRyz; calcVIRzx;

> iso{X|Y|Zeta}{X|Y|Zeta}{IFM}xy have been set. iso{Y|Z|Xi}{Y|Z|Xi}{IFM}yz have been set. iso{Z|X|Eta}{Z|X|Eeta}{IFM}zx have been set.

**Plot vibration isolation ratio for Pitch**

```
In [375]:
           LogLogPlot[Abs[isoXEtaFzx], {f, 0.1,100}]
```
Out[375]:

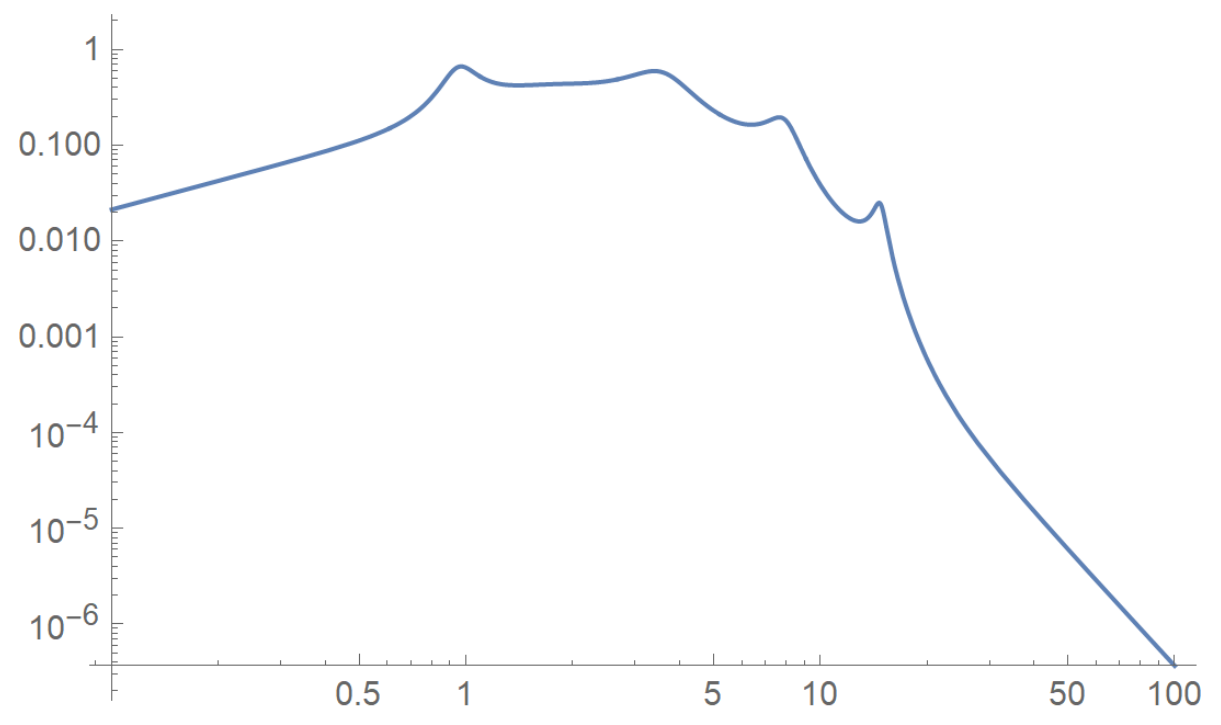

## **Calculate actuation transfer functions**

In [377]:

calcActxy; calcActyz; calcActzx;

act{X|Y|Zeta}{X|Y|Zeta}{IFM}xy have been set. act{Y|Z|Xi}{Y|Z|Xi}{IFM}yz have been set. act{Z|X|Eta}{Z|X|Eeta}{IFM}zx have been set.

#### **Actuation TF: Pitch -> Pitch**

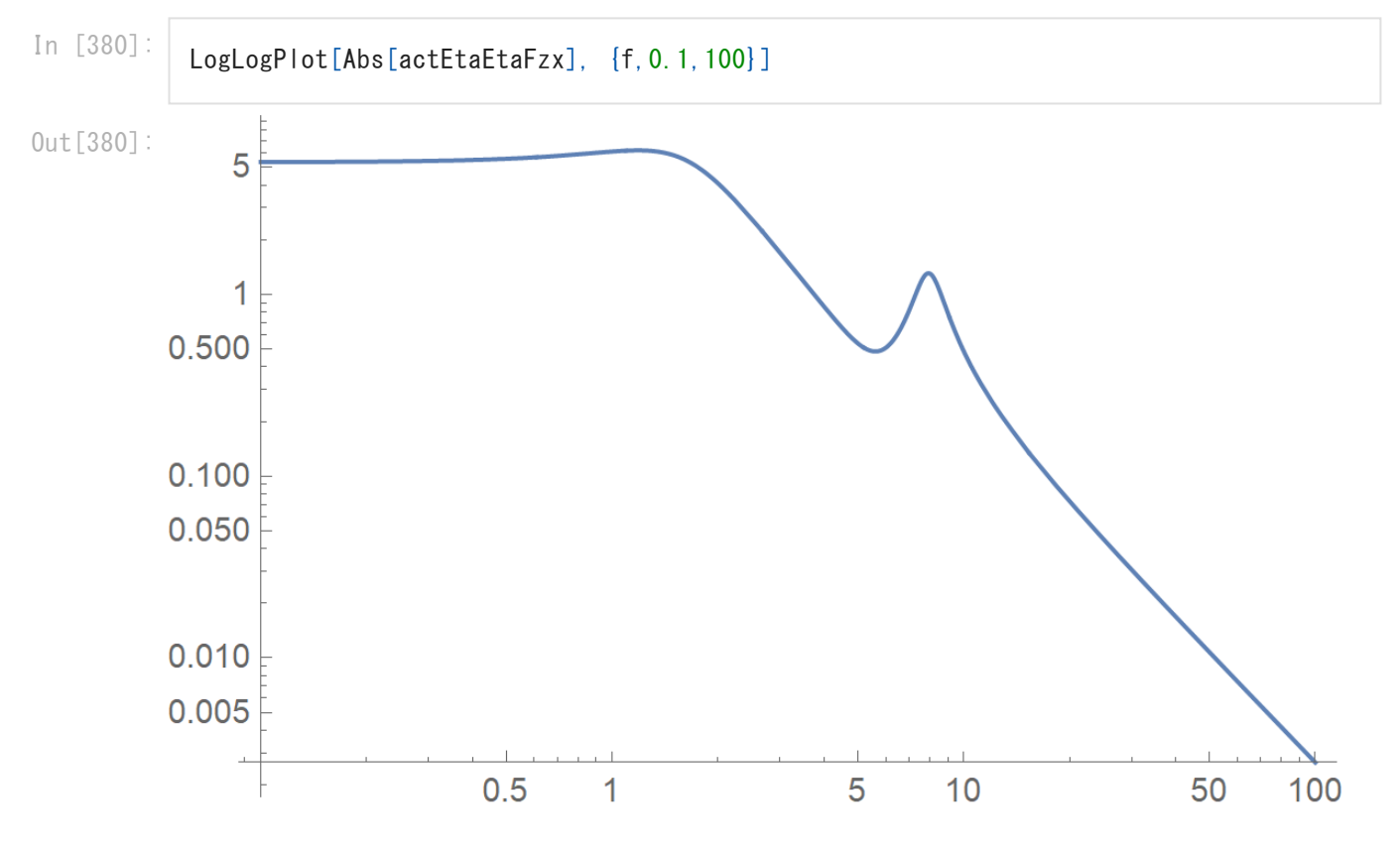

**Actuation TF: Yaw -> Yaw**

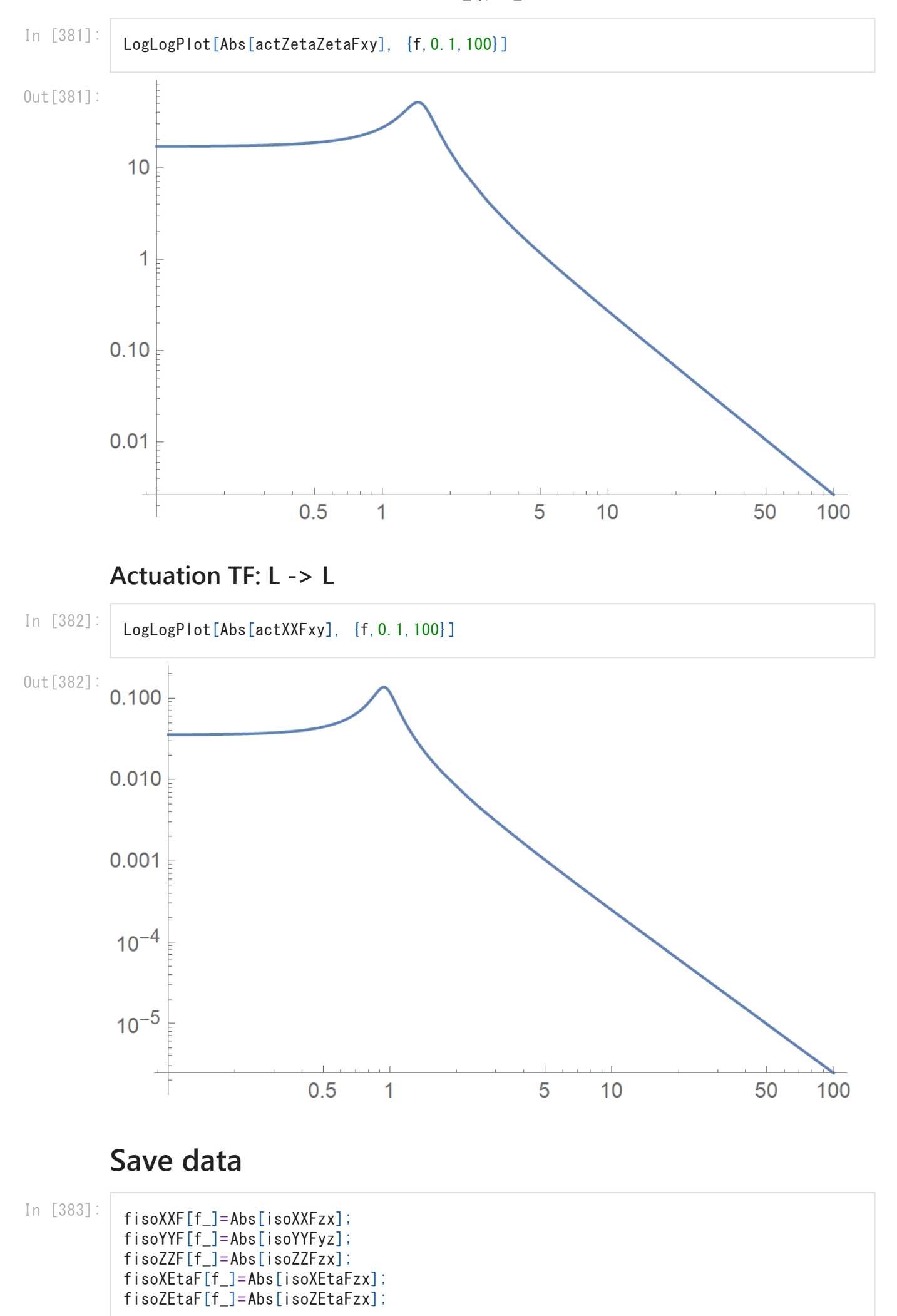

```
writeIgor["Type-C_TM_Isolation.dat",
{"#freq","XX","YY","ZZ","X->Pitch"},
{freq, fisoXXF[freq],fisoYYF[freq],fisoZZF[freq],fisoXEtaF[freq]}
 ];
factXXF[f ]=Abs[actXXFzx];
factXXFAng[f_]=Arg[actXXFzx]/Pi*180;
factEtaEtaF[f_]=Abs[actEtaEtaFzx];
factEtaEtaFAng[f_]=Arg[actEtaEtaFzx]/Pi*180;
factZetaZetaF[f_]=Abs[actZetaZetaFxy];
factZetaZetaFAng[f_]=Arg[actZetaZetaFxy]/Pi*180;
writeIgor<sup>["Type-C</sup> TM Act.dat",
{"#freq","Abs:Len","Phase:Len","Abs:Pit","Phase:Pit","Abs:Yaw","Phase:Yaw"},
{freq, factXXF[freq],factXXFAng[freq],factEtaEtaF[freq],factEtaEtaFAng[freq],factZetaZ
 ];
```
# **Pick-off Type**

In this section, we will compute the TFs of PO type suspensions.

### **Load Geometry**

In [396]:

<<"PO\_Type\_geometry.m"

## **Find the equilibrium points**

In [397]:

findEquivXY; findEquivYZ;

findEquivZX;

 $1: \{0, 18.3526, 0, 0, -21.3772, 0\}$ 2: {0, -0.00862611, 0, 0, 0.00862611, 0}  $-9$   $-9$  $3: \{0, -1, 37646, 10, 0, 0, 1, 37648, 10, 0\}$ 

### **Set the EQOM matrices**

In [400]:

setMat

## **Eigen frequencies**

In [401]:

Map[MatrixForm, {eigenFreqxy, eigenFreqyz, eigenFreqzx}]

Out[401]:

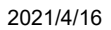

2021/4/16 KAGRA\_Type-C\_simulation

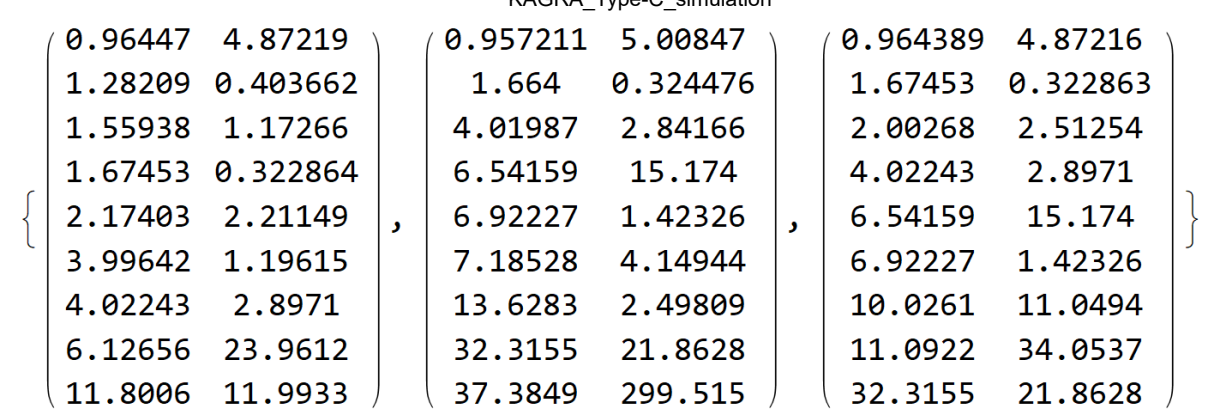

### **Calculate vibration isolation ratio**

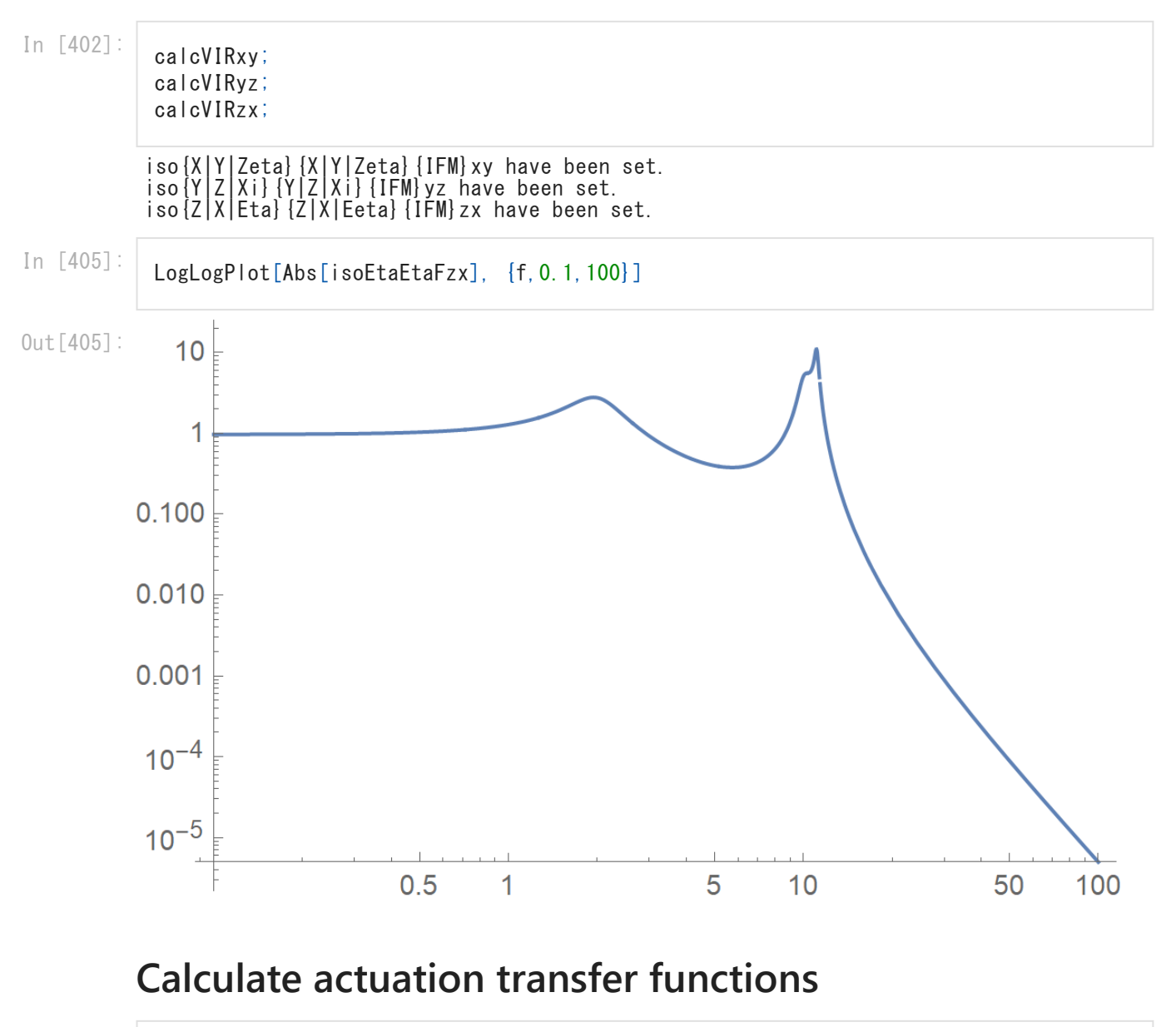

In [406]:

calcActxy; calcActyz; calcActzx;

act{X|Y|Zeta}{X|Y|Zeta}{IFM}xy have been set. act{Y|Z|Xi}{Y|Z|Xi}{IFM}yz have been set. act{Z|X|Eta}{Z|X|Eeta}{IFM}zx have been set.

### **Actuation TF: Pitch -> Pitch**

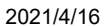

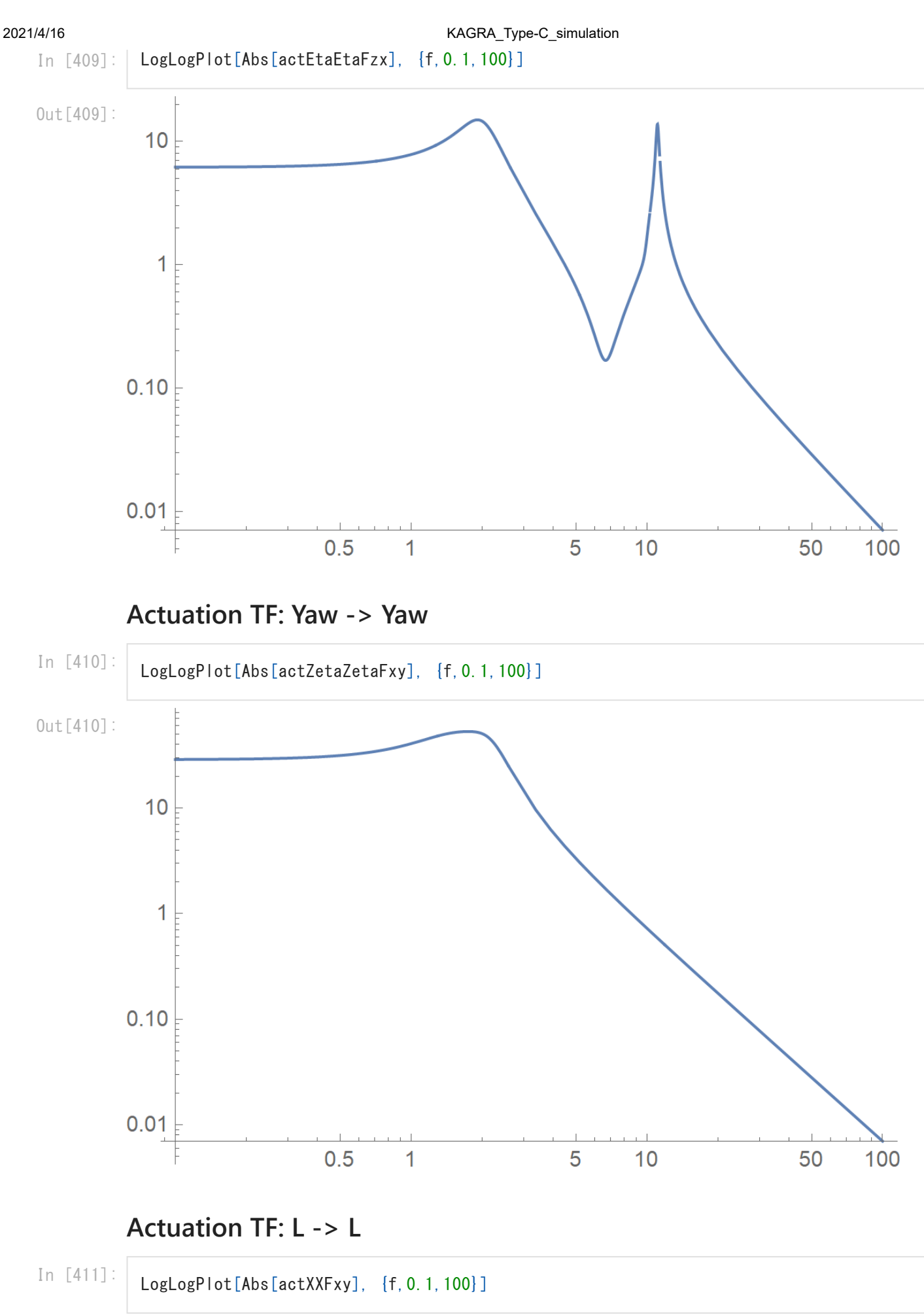

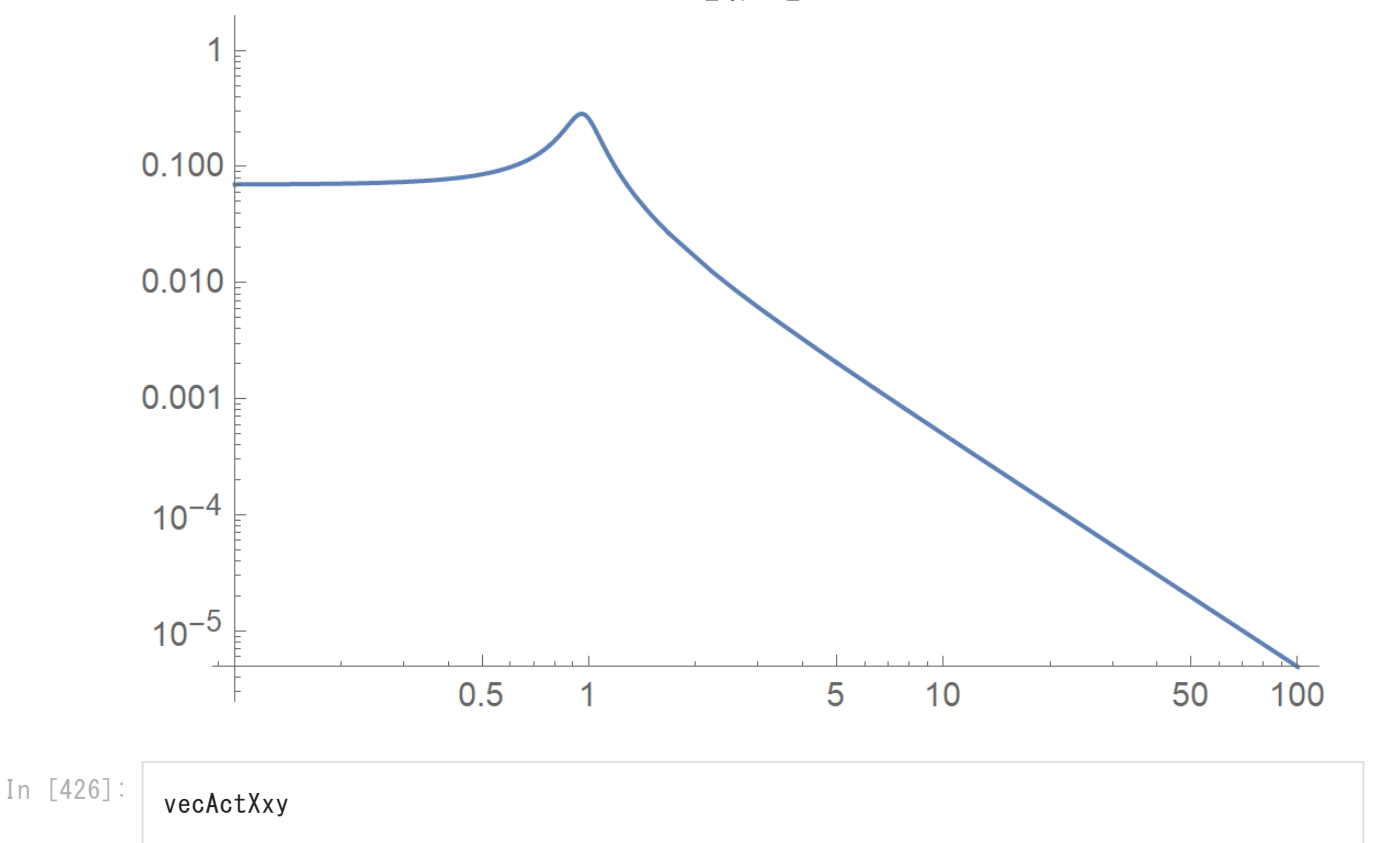

Out[426]: {0, 0, 0, 1, 0, 0, 0, 0, 0}

### **Save data**

```
In [412]:
           fisoXXF[f_]=Abs[isoXXFzx];
           fisoYYF[f_]=Abs[isoYYFyz];
           fisoZZF[f_]=Abs[isoZZFzx];
           fisoXEtaF[f_]=Abs[isoXEtaFzx];
           writeIgor["Type-C_PO_Isolation.dat",
           {"#freq","XX","YY","ZZ","X->Pitch"},
            {freq, fisoXXF[freq],fisoYYF[freq],fisoZZF[freq],fisoXEtaF[freq]}
             ];
           factXXF[f ]=Abs[actXXFzx];
           factXXFAng[f_]=Arg[actXXFzx]/Pi*180;
           factEtaEtaF[f_]=Abs[actEtaEtaFzx];
           factEtaEtaFAng[f_]=Arg[actEtaEtaFzx]/Pi*180;
           factZetaZetaF[f_]=Abs[actZetaZetaFxy];
           factZetaZetaFAng[f_]=Arg[actZetaZetaFxy]/Pi*180;
           writeIgor<sup>"</sup>Type-C_PO_Act.dat",
           {"#freq","Abs:Len","Phase:Len","Abs:Pit","Phase:Pit","Abs:Yaw","Phase:Yaw"},
            {freq, factXXF[freq],factXXFAng[freq],factEtaEtaF[freq],factEtaEtaFAng[freq],factZetaZ
             ];
```
In [ ]: